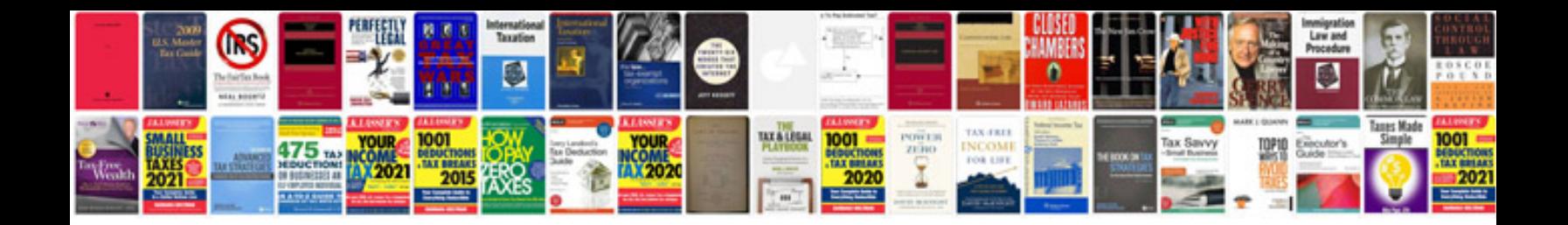

**Mini book template**

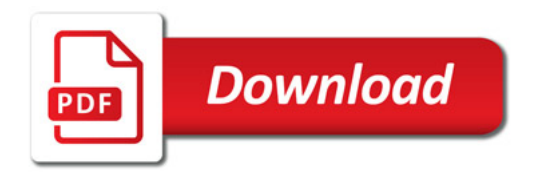

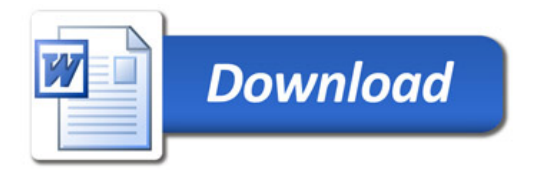